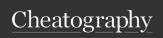

# Data import/export in R Cheat Sheet

by yuesir via cheatography.com/191375/cs/39779/

#### Abstract

In the process of learning programming, utilizing well-organized cheatsheets is a valuable technique. This "Data Import/Export in R" cheatsheet offers a quick reference guide for efficiently handling different file types in R. It covers importing and exporting CSV, TXT, XLS, XLSX, TSV, RDS, RDA, JSON, XML, images (JPG/P-NG/TIFF/BMP), audio (MP3), video (MP4), HDF5, and netCDF files. Each slide provides concise R code for reading and writing specific file formats. This cheatsheet aims to empower learners with the necessary knowledge to manipulate and analyze diverse datasets effectively using R's data import/export capabilities..

#### Introduction

R is a powerful programming language for data analysis.

Efficient data import/export is crucial for data manipulation and analysis.

This cheatsheet provides quick reference on reading/writing various file types in R.

## Conclusion

Proper data import/export enhances R's data analysis capabilities.

Use this cheatsheet as a handy reference guide in your R programming journey.

## Thank You

Thank you for using this "Data Import/Export in R" cheatsheet.

For more resources, visit my website[http-s://vccv.cc].

|   | 7 |  |
|---|---|--|
| l |   |  |

By **yuesir** cheatography.com/yuesir/

| CSV                                                   |                                              | TSV/RDS/RDA              |           |                 |
|-------------------------------------------------------|----------------------------------------------|--------------------------|-----------|-----------------|
| Import                                                | Export                                       | TSV                      | RDS       | RDA             |
| read.c sv( file,                                      | write.c sv(x,                                | Read TSV: read           | Read RD   | S: Read         |
| header = TRUE,                                        | file = " ",                                  | .t able()                | readRDS   | () RDA: att     |
| sep = " ",                                            | append = FALSE,                              | ,                        |           | ach()           |
| <pre>comment.char = " ",</pre>                        | sep = " ",                                   | Write TSV: writ          | Write RDS | S: saveRDS()    |
|                                                       | row.names = TRU                              | <sup>UE</sup> v.t able() |           |                 |
| )                                                     | )                                            | IOONINA!                 | -         |                 |
| File:                                                 | X:                                           | JSON/XML                 |           |                 |
| the name of the file which<br>the data are to be read | the object to be writ                        | renson                   |           | XML             |
| from.                                                 | data frame.                                  | or<br>Read JSON: json1   | li te:    | Read XML: XMI   |
|                                                       |                                              | :fr omJ SON()            |           | ree Parse(      |
| TXT                                                   |                                              | Write JSON: json1        | li te:    | Write XML: XMI  |
| Import                                                | Export                                       | :to JSON()               |           | XML()           |
| read.t abl e(file,                                    | write.t ab le(                               | × XI S/XI SX             |           |                 |
|                                                       | file = " ",                                  |                          |           | VI CV           |
| sep = " ",                                            | append = FALSE,                              | •                        |           | XLSX            |
| <pre>comment.char = " ",</pre>                        | sep = " ",                                   | Read XLS: readxl         | ::r e     | Read XLSX: 1    |
|                                                       | row.names = TRU                              |                          |           | ead _xlsx(      |
| )                                                     | )                                            | Write XLS: writex        | : 1:: W   | Write XLSX: w   |
| File:                                                 | X:                                           | ri te_ xlsx()            |           | wri te_ xl      |
| the name of the file which<br>the data are to be read | the object to be writ<br>preferably a matrix | Incomo / Acadio          |           |                 |
| from.                                                 | data frame.                                  | Image                    | Aud       | dio             |
| Code: read.table(file,                                | Code: write.table(x,                         | Read Images: jpeg        | r:: Rea   | ad Audio: tunel |
| header=TRUE)                                          | export.txt)                                  | rea dJPEG(), pi          |           |                 |
|                                                       |                                              | :r ead PNG(),t:          | iff       |                 |
| Video/HDF5/netCDF                                     |                                              | :: rea dTIFF()           | , bm      |                 |
| Video                                                 | HDF5                                         | p::r ead BMP()           |           |                 |
| Read Video: videop lay                                | R Read HDF5: hd                              | lfWrite Images: jpe      | g:: Wri   | te Audio: tune  |
| :: rea dMP4()                                         | h5 read()                                    | wri teJ PEG(),           | pn :wi    | r ite MP3()     |
| Write Video: videop lay                               | R Write HDF5: hd                             | lf%i∵w:rit ePNG(         | ),t       |                 |
| :: wri teMP4()                                        | h5 write()                                   | iff:: wri teT            |           |                 |
| netCDF                                                |                                              | (), bmp::w rit           | eBM       |                 |

Published 4th August, 2023. Last updated 4th August, 2023. Page 1 of 1.

Read netCDF: ncdf4: :nc - Write netCDF: ncdf4:

:nc var put()

Sponsored by **ApolloPad.com**Everyone has a novel in them. Finish
Yours!
https://apollopad.com